# Life after Make

# Build systems **suck!**

#### • They're fragile

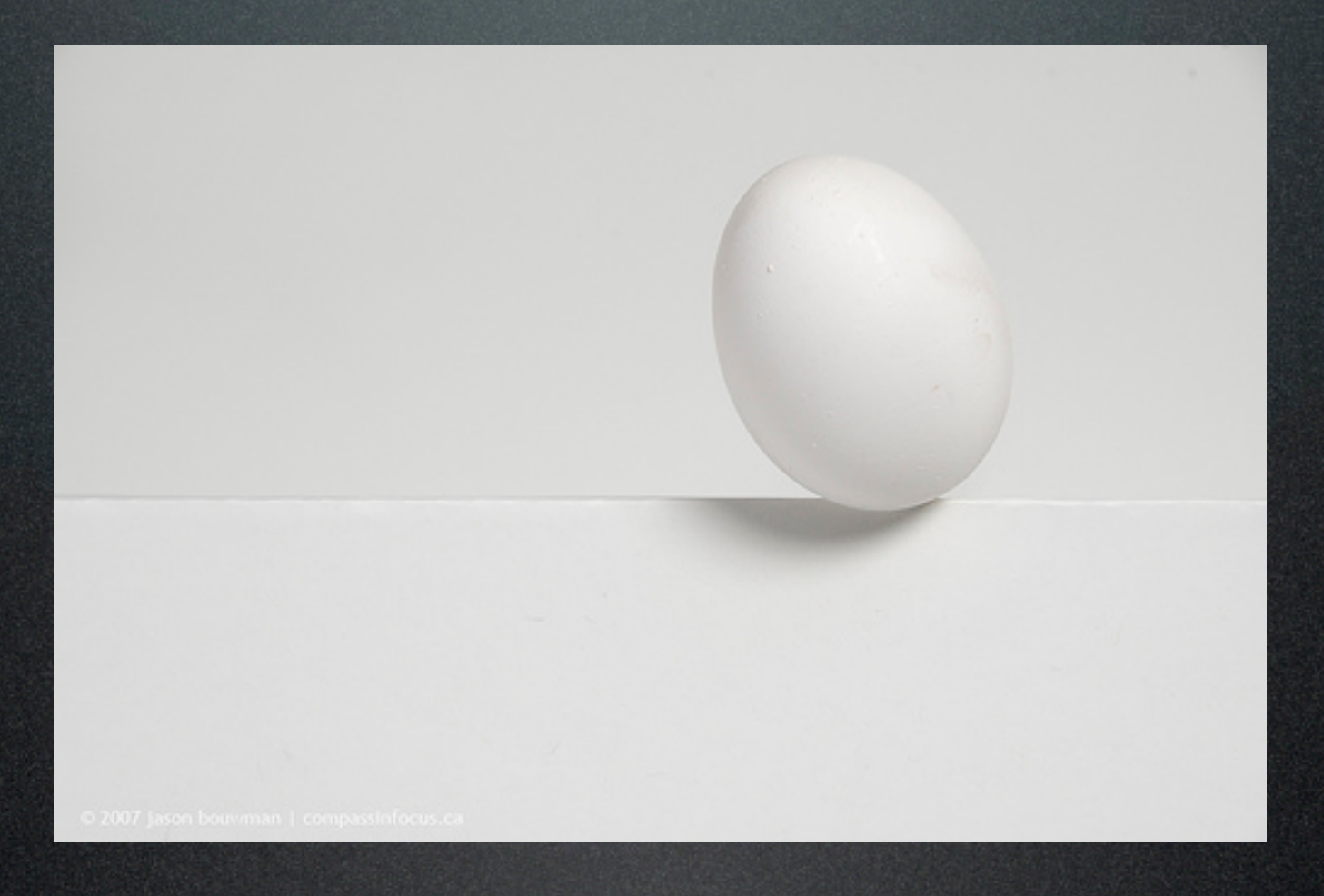

#### • They're complicated

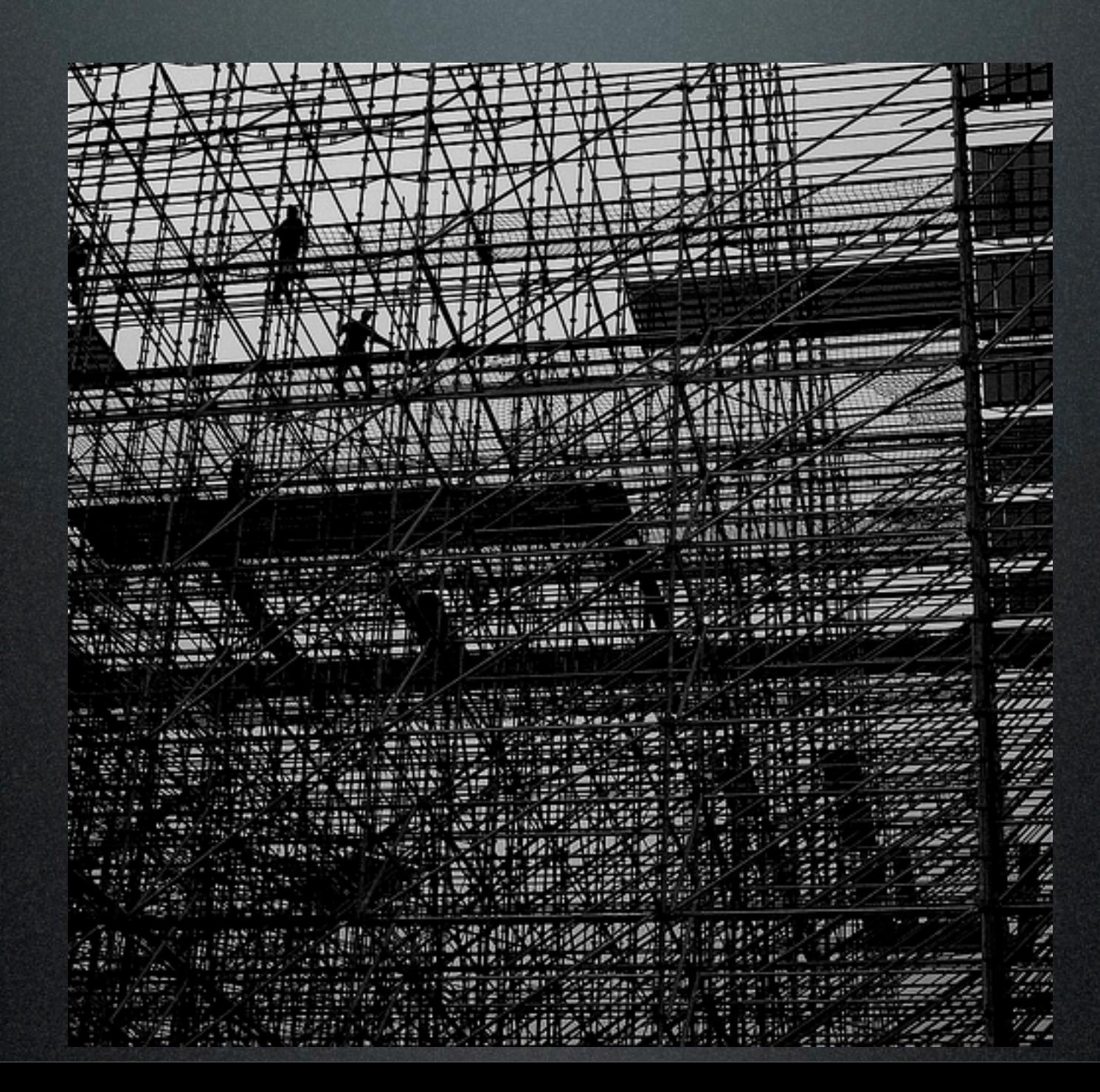

#### • Only one person understands it

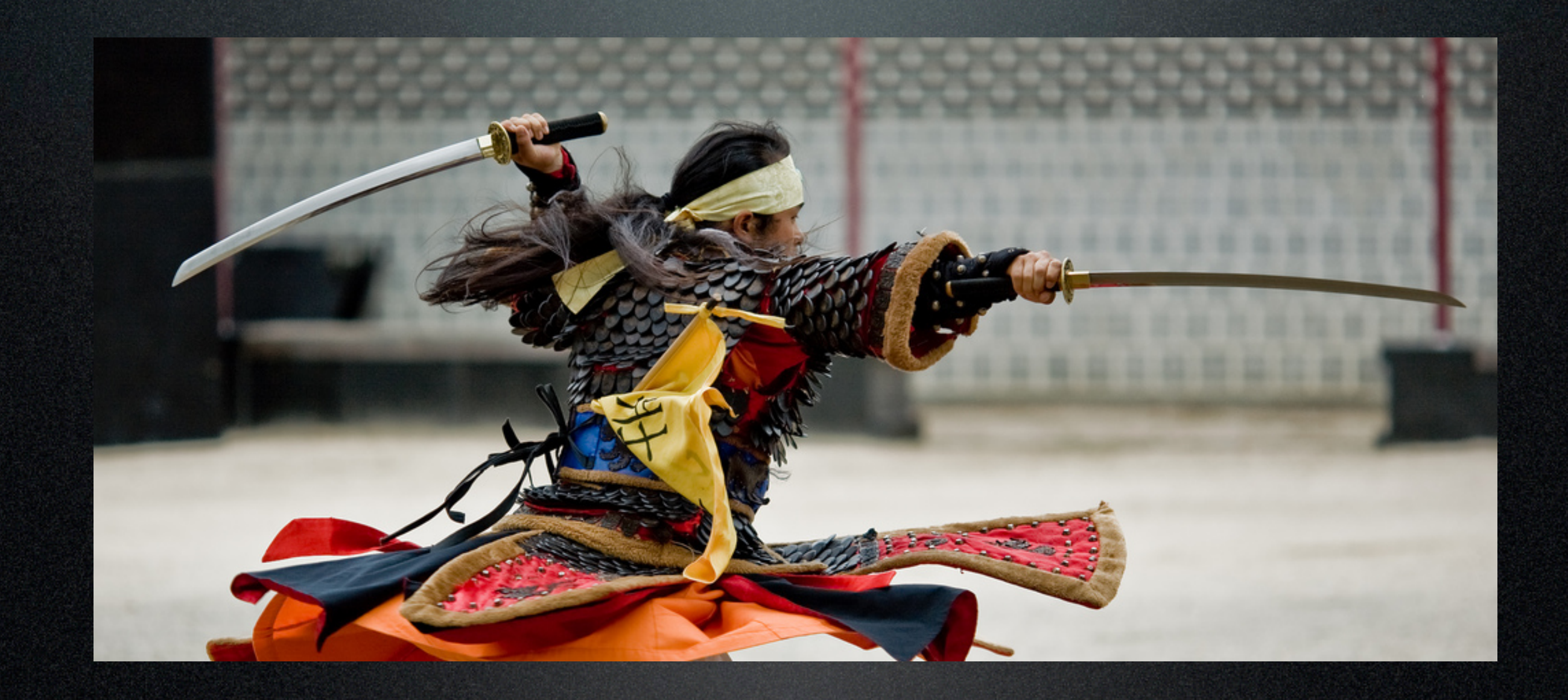

#### · ...but he's not here

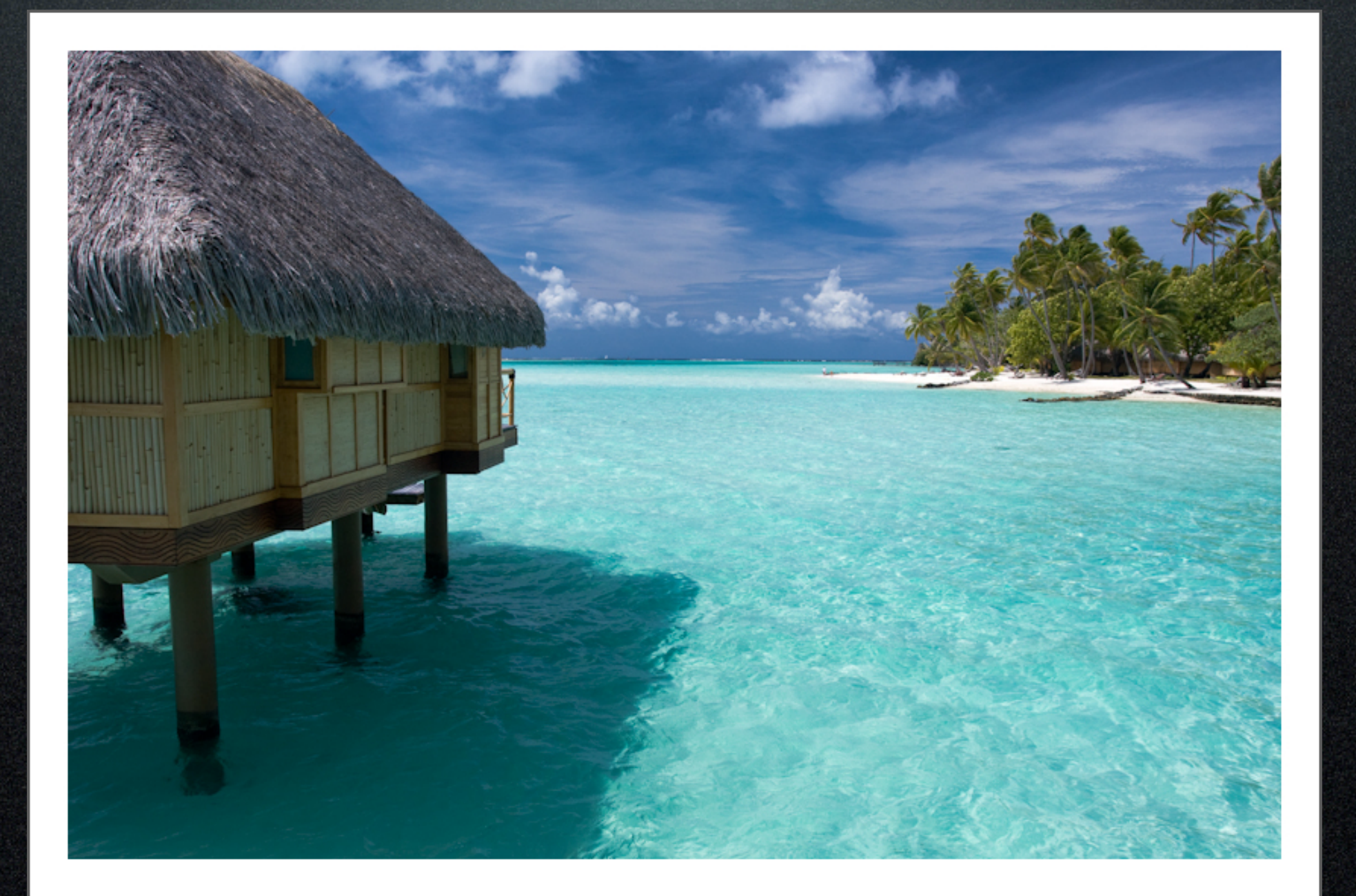

#### · On top of that...

• Tabs and spaces?!

• Tabs and spaces?!

• Even Python doesn't recommend that

• Tabs and spaces?!

- Even Python doesn't recommend that
- All work is done by external tools!

- Tabs and spaces?!
	- Even Python doesn't recommend that
- All work is done by external tools!
	- Hope you have good documentation

• Tabs and spaces?!

• Even Python doesn't recommend that

• All work is done by external tools! • Hope you have good documentation • Dependency tracking is full-manual

- Tabs and spaces?!
	- Even Python doesn't recommend that
- All work is done by external tools!
	- Hope you have good documentation
- Dependency tracking is full-manual
- Not cross-platform

# Cygwin is **not** a solution

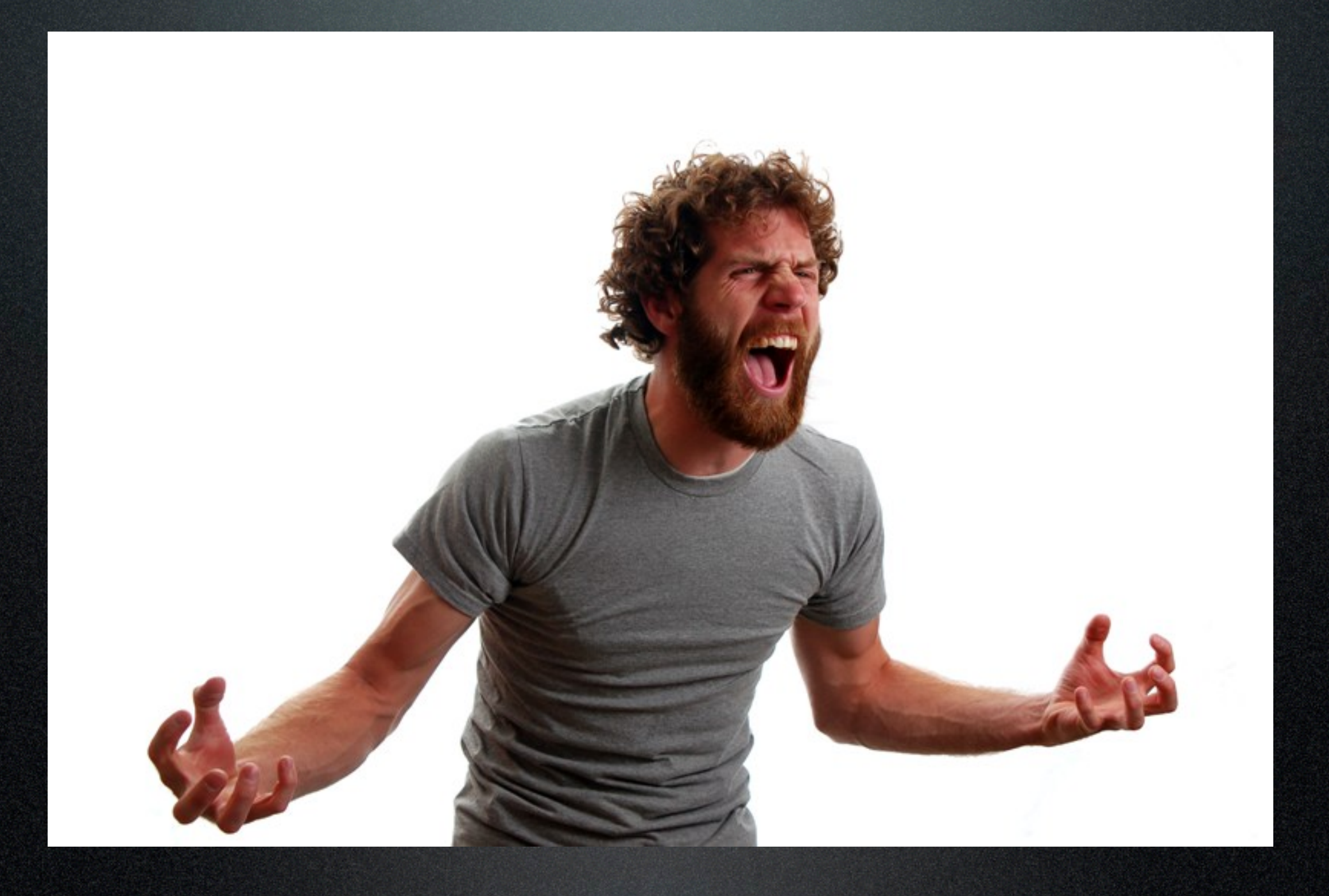

# Enter SCons

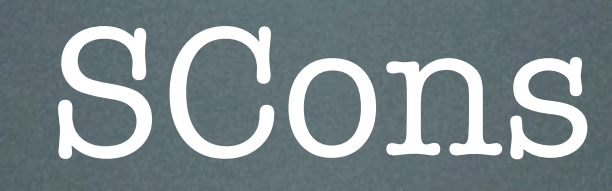

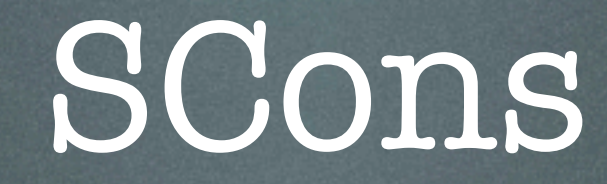

#### • Written entirely in Python

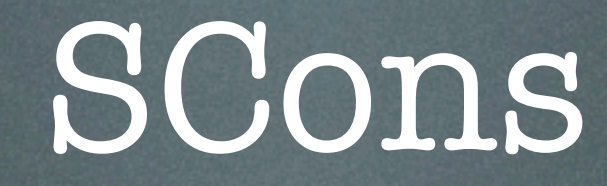

### • Written entirely in Python • "Makefiles" are Python scripts

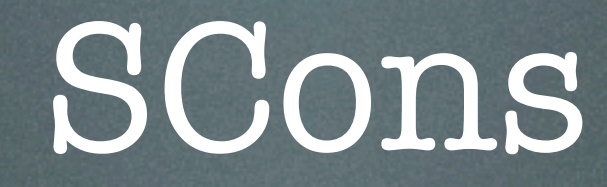

- Written entirely in Python
- "Makefiles" are Python scripts
- · Does dependency tracking for you!

#### • You still describe the steps to build your project

# SConstruct (SCons Makefile equivalent)

```
env = Environment()
```

```
env.Program(target = 'helloworld', source = ['main.c'])
```
#### • Supports build variants

```
# SConstruct (SCons Makefile equivalent)
releaseEnv = Environment(BUILDNAME = 'release')
```

```
debugEnv = Environment(BULLDNAME = 'debug')debugEnv.Append(CFLAGS = ['-g'])
```

```
for env in [debugEnv, releaseEnv]:
     Export('env')
     env.SConscript('src/SConscript',
                    variant_dir = 'build/$BUILDNAME')
```

```
# src/SConscript
Import('env')
```

```
env.Program(target = 'helloworld', source = ['main.c'])
```
- Each environment can be configured differently
	- Debug
	- Release
	- Test
	- Host vs. Target

#### • You can also add your own builders...

```
# SConstruct (SCons Makefile equivalent)
```

```
env = Environment()
```

```
# My custom builder
def build_foo(target, source, env):
     # ... Some tedious process to build whatever
    return 0 # Successfully built target
```
env.Append(BUILDERS =  ${^{\prime}}$ Foo': build\_foo})

 $env.Foo(target = 'bar', source = ['main.foo'])$ 

• ..that's really nice for reducing your reliance on external tools

• Extraordinarily powerful!

- Extraordinarily powerful!
- Makes it easy to introduce additional build steps

- Extraordinarily powerful!
- Makes it easy to introduce additional build steps
	- Stripping release builds

- Extraordinarily powerful!
- Makes it easy to introduce additional build steps
	- Stripping release builds
	- Munging data

- Extraordinarily powerful!
- Makes it easy to introduce additional build steps
	- Stripping release builds
	- Munging data
	- Reduces redundancy

```
# SConstruct (SCons Makefile equivalent)
```

```
env = Environment()
```

```
# You can group a series of steps into a helper
def export(env, source):
     env.Install("#export/bin", source)
     env.Install("#export/local/bin", source)
```

```
env.AddMethod(export, "ExportBin")
```

```
prog = env.Program(target = 'helloworld', source = ['main.c'])
```

```
env.ExportBin(prog)
```
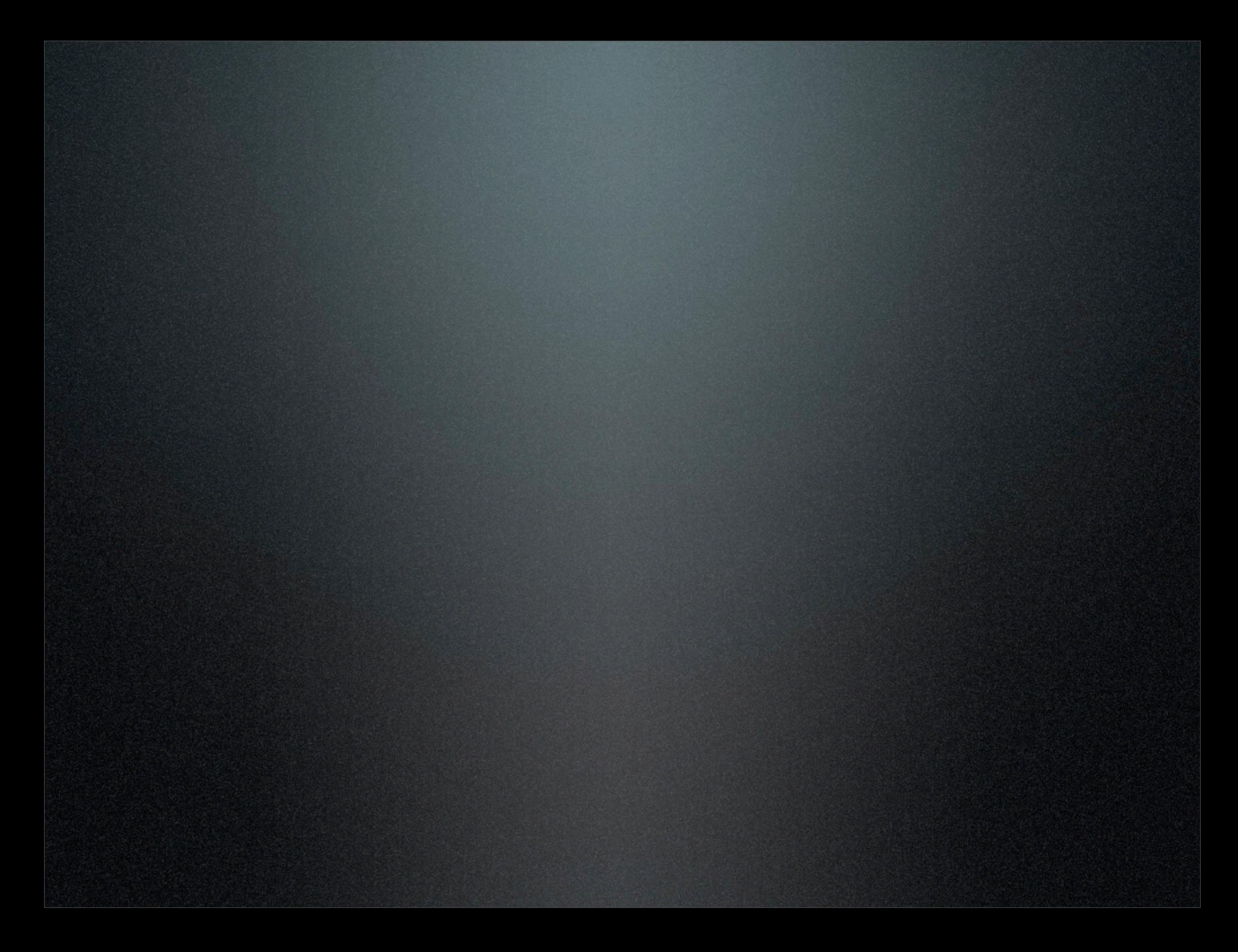

#### • These features have allowed us to:

#### • These features have allowed us to:

• Incorporate coverage testing

- These features have allowed us to:
	- Incorporate coverage testing
	- Support building apps in both the host and target environments (cross-compiling)
- These features have allowed us to:
	- Incorporate coverage testing
	- Support building apps in both the host and target environments (cross-compiling)
	- Simplify our build scripts

#### • These features have allowed us to:

- Incorporate coverage testing
- Support building apps in both the host and target environments (cross-compiling)
- Simplify our build scripts
- Make it super easy to add to our build process

• The code base is over-engineered

• The code base is over-engineered

• Despite the plethora of documentation, it could use more

• The code base is over-engineered

- Despite the plethora of documentation, it could use more
- Targets are built according to dependency, not the order listed

### Where to find it...

• [http://scons.org/](http://scons.org)

• Latest version is 1.2.0

• User's Guide and Man page on the site